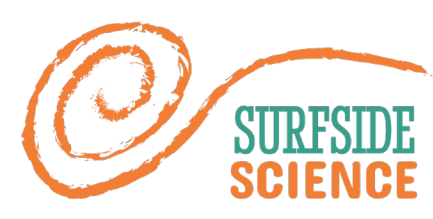

# Validating satellit seafloor m[aps for sm](mailto:tatiana.becker@ua.aw/tatiana@metaboli.ca) W  $M11$

Tatiana Becker, MSc. ing. tatiana.becker@ua.aw tatiana@metaboli.ca

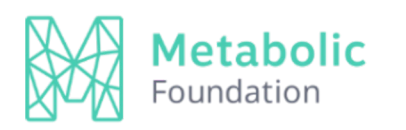

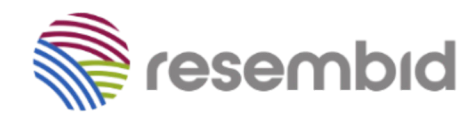

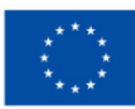

**Funded by** the European Union

## Benthic Habitats

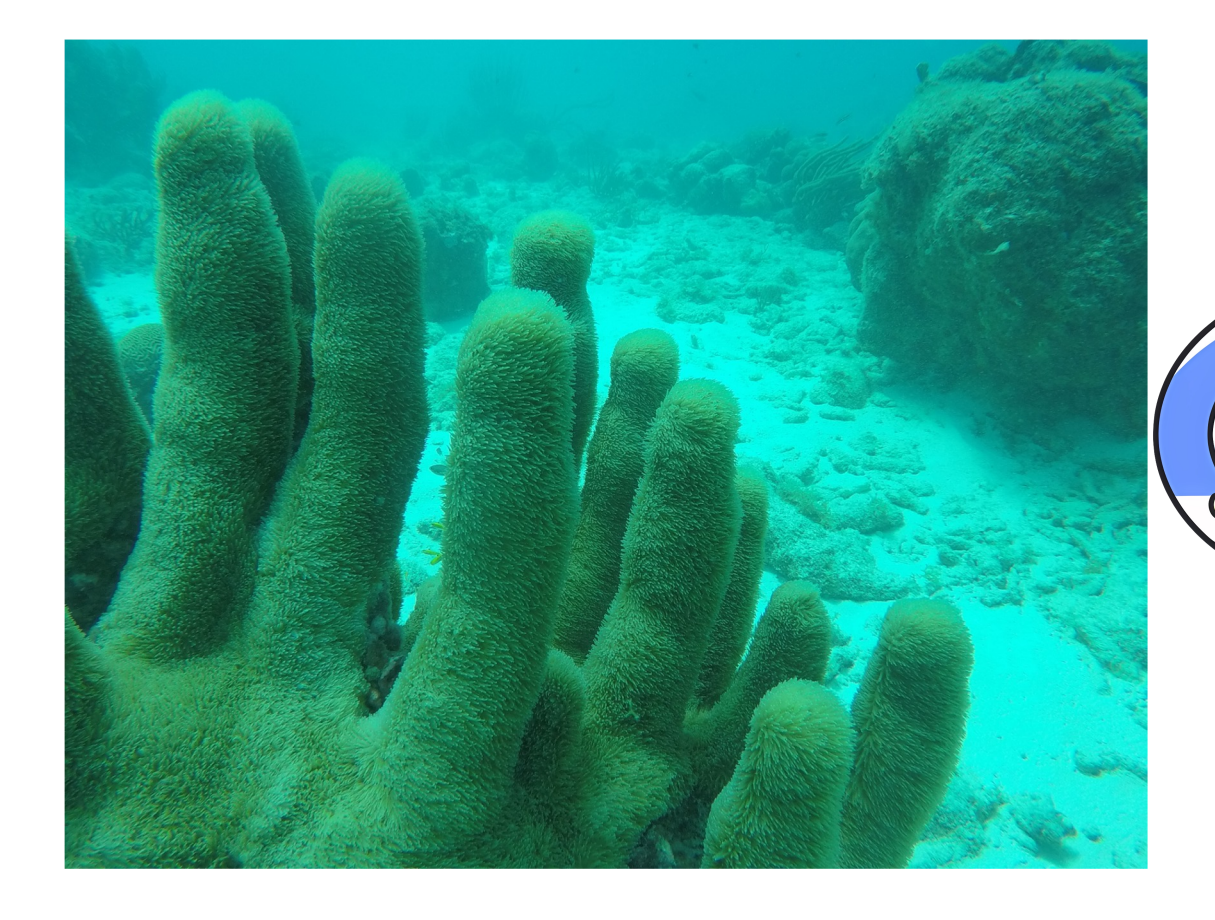

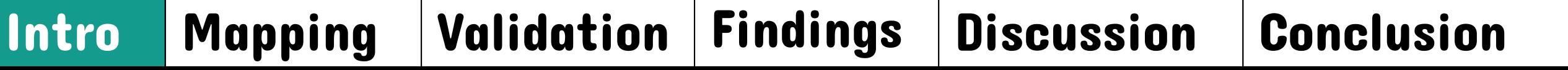

# GOOGLE EARTH ENGINE

- Simple GIS mapping using Python code
- **Connects to available datasets** 
	- Satellite data and imagery
	- Derived products (data and analysis)
- Web-based
	- No software needed
- Efficient online cloud processing
- Define your own parameters
- **Export resulting images and data** 
	- QGIS, ArcGIS
- Easily share code and results

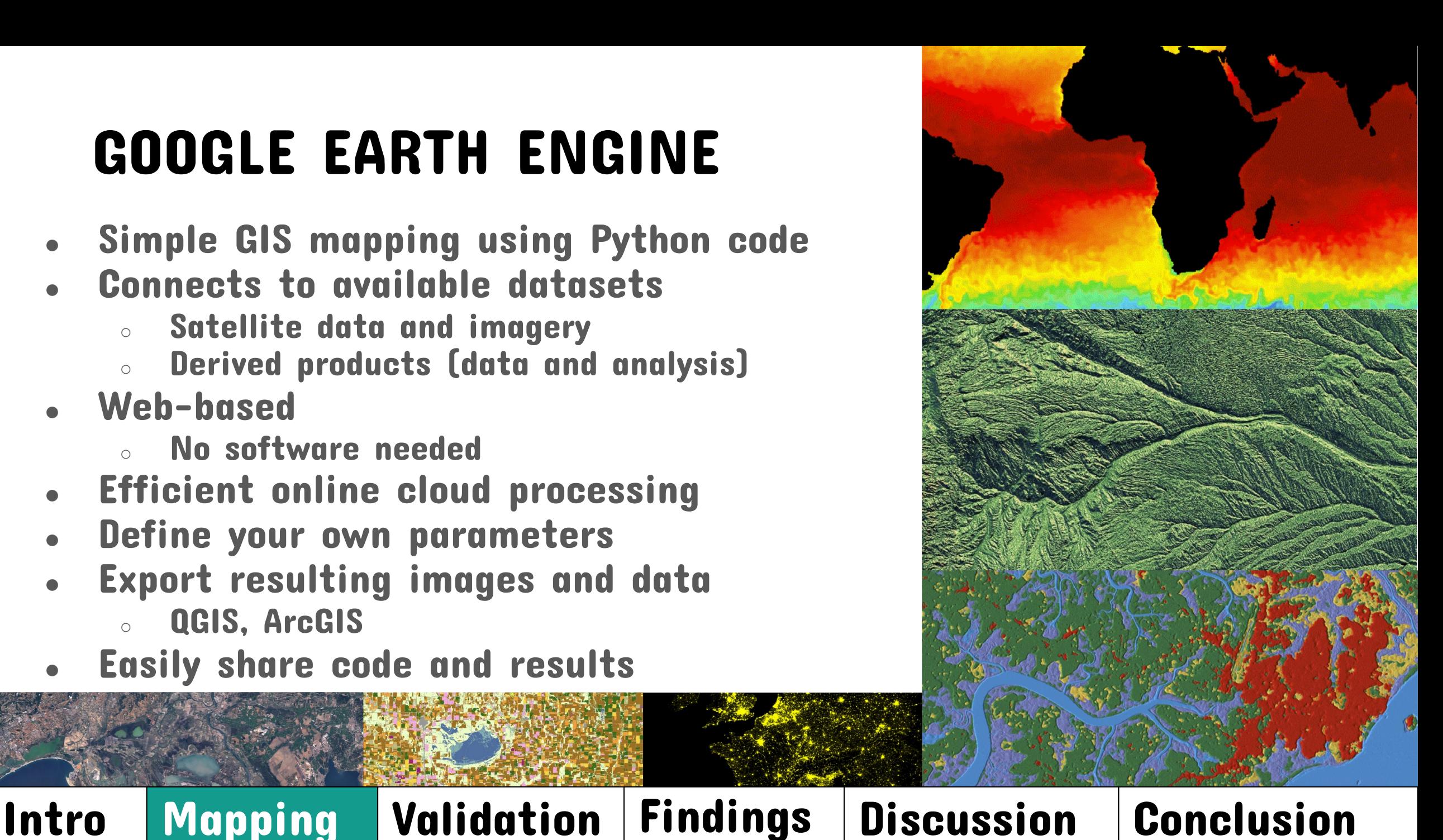

#### Harmonized Sentinel-2 A MSI

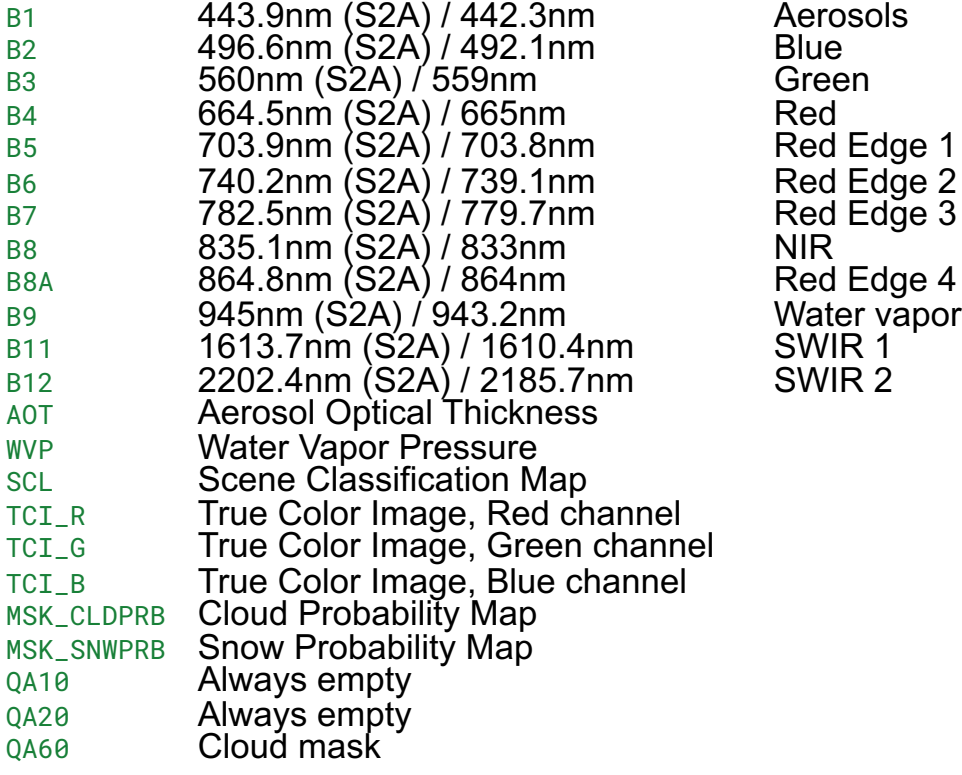

Aerosol<mark>s</mark><br>Blue Red Edge 1 SWIR 2

Intro Mapping Validation Findings Discussion Conclusion

#### High temporal resolution

#### SEAFLOOR MAPPING: Data Processing

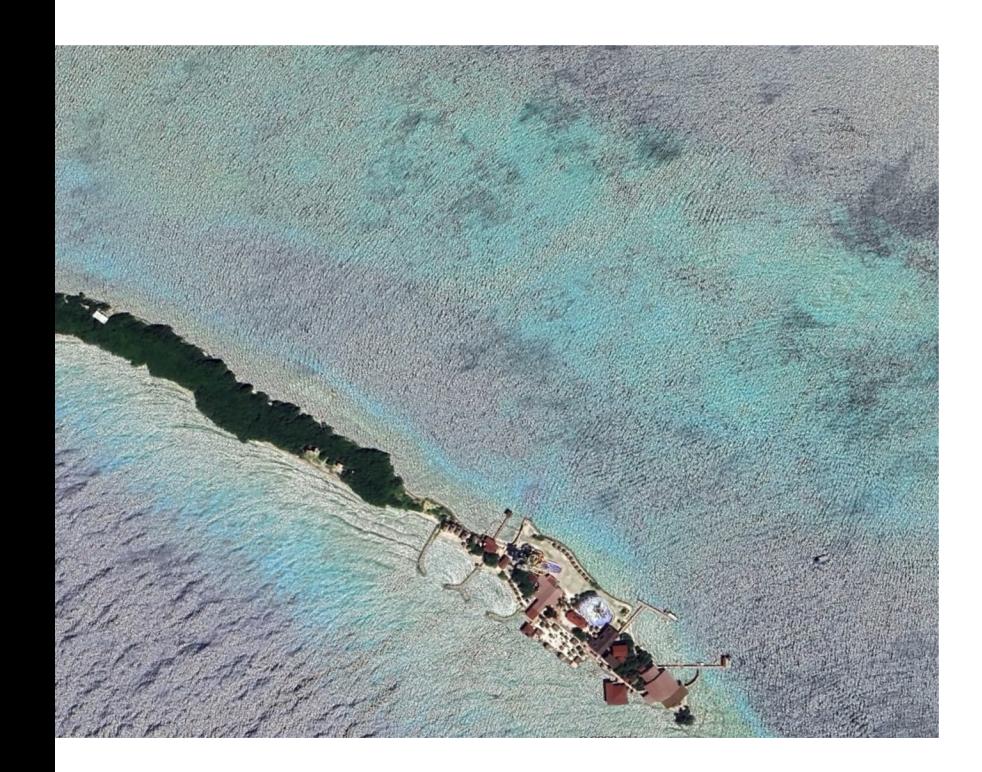

#### Filtering and Cleaning:

- Time
- **Location** 
	- **Water**
	- Bands
- **Turbidity**
- Sun glint
	- **Clouds**
	- **Boats**
- **Image selection**
- Image quality
	- **Bands**

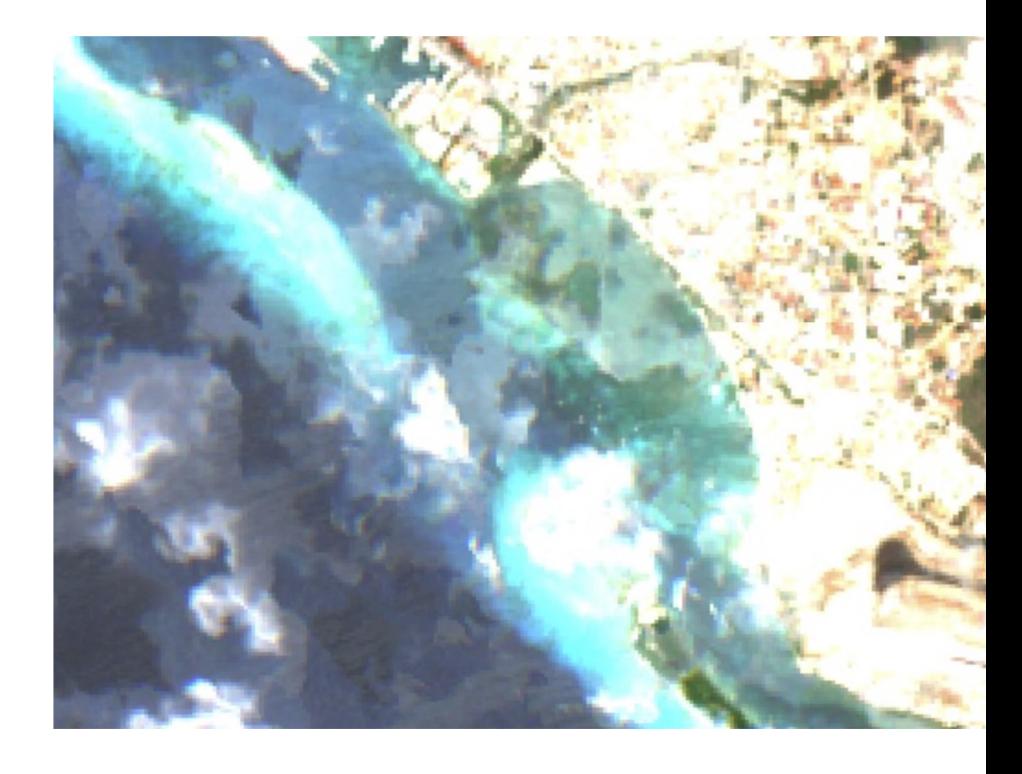

#### Intro Mapping Validation Findings Discussion Conclusion

### SUPERVISED CLASSIFICATION

- **1. Image pre-processing (Li et al., 2021)**
- **2. Training data**
- **3. Classify map testing different models (CART, SVM, RF, NB)**

#### **Main Mapping Steps:**

- 1. Draw box around beach of interest
- 2. Sentinel 2 data for region and dates of interest
- 3. Mask out bad data
- 4. Median pixel values
- 5. Create classifier model using relevant bands and training data
- 6. Classify map
- 7. Export map data

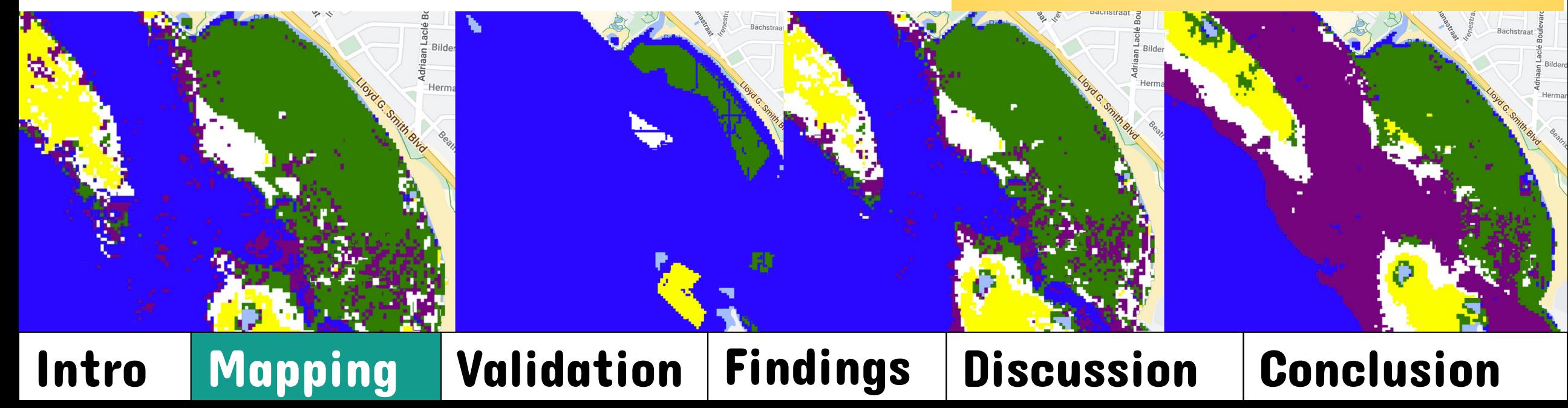

#### VALIDATION

**WHY?**

- To test the accuracy against real-world conditions
- To quantify the uncertainty for end-users
- To determine the needs for improvements or refinements

**METHOD:**

- Sea-truthing according to Roelfsema et al (2019)'s protocol and Stehman & Czaplewski (1998)'s accuracy assessment guidelines
- Transects parallel and perpendicular to shore captures variability along the shore and different depths (max 15 m)
- Assisted by Scubble Bubbles diverss

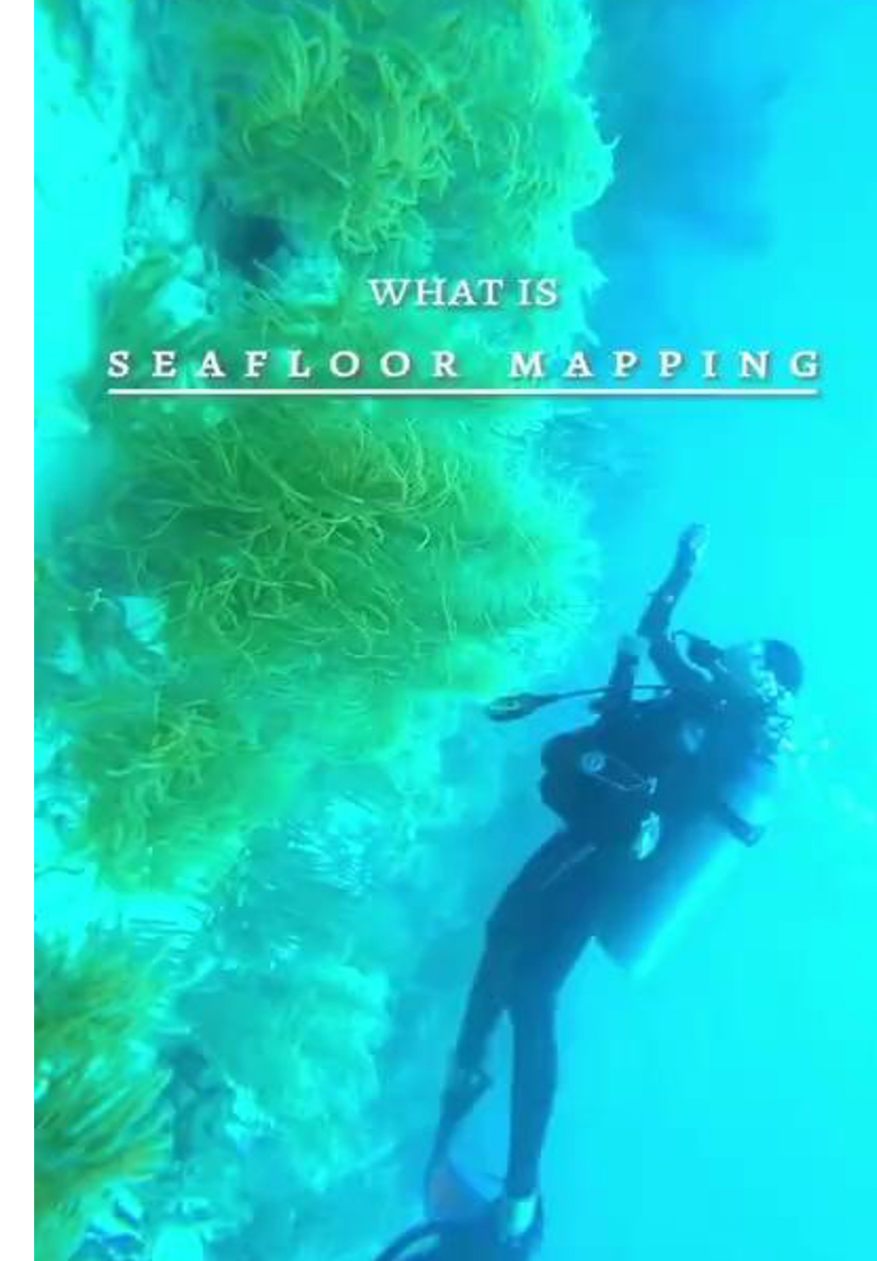

#### Intro | Mapping | Validation | Findings | Discussion | Conclusion

#### VALIDATION: WORKFLOW

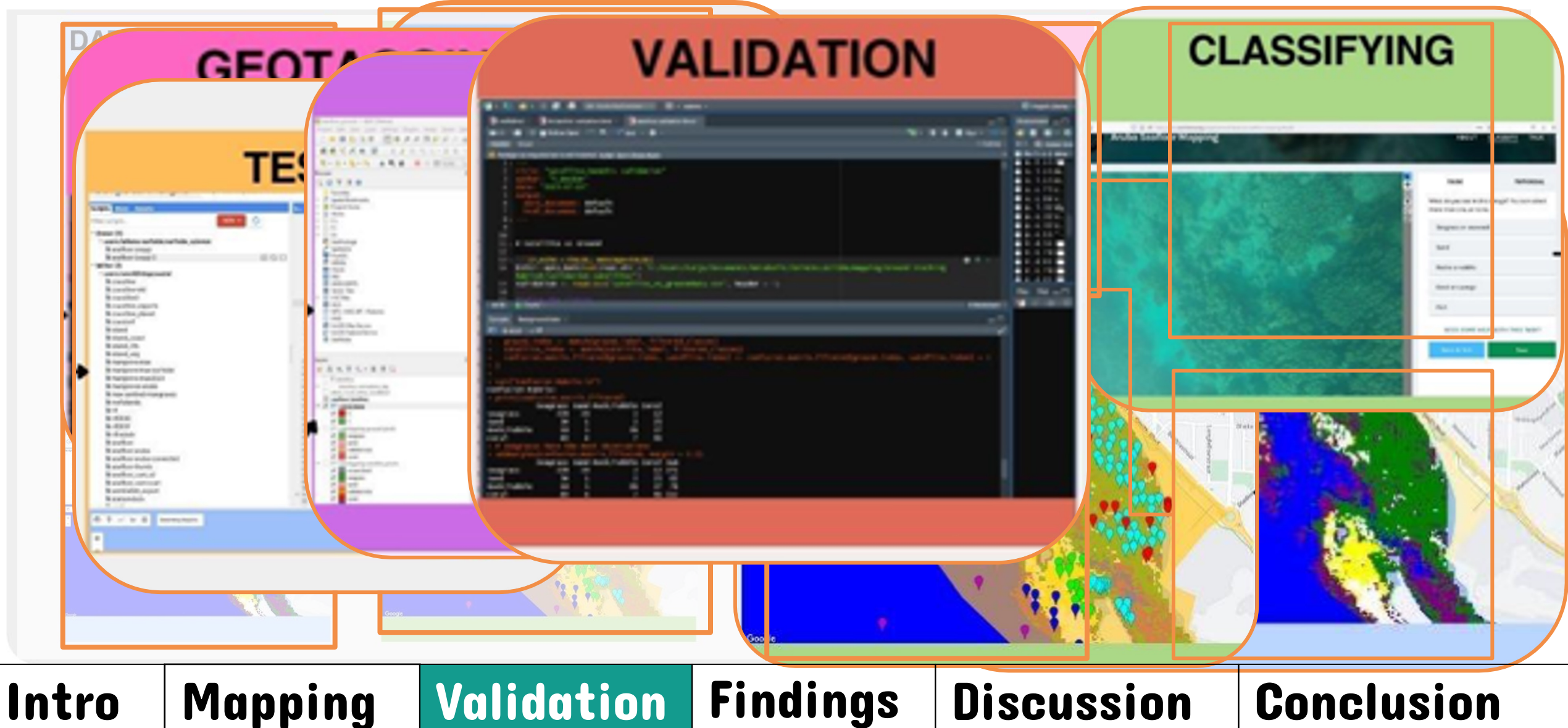

#### FINDINGS: SENTINEL (SSS) vs Sea-truthing

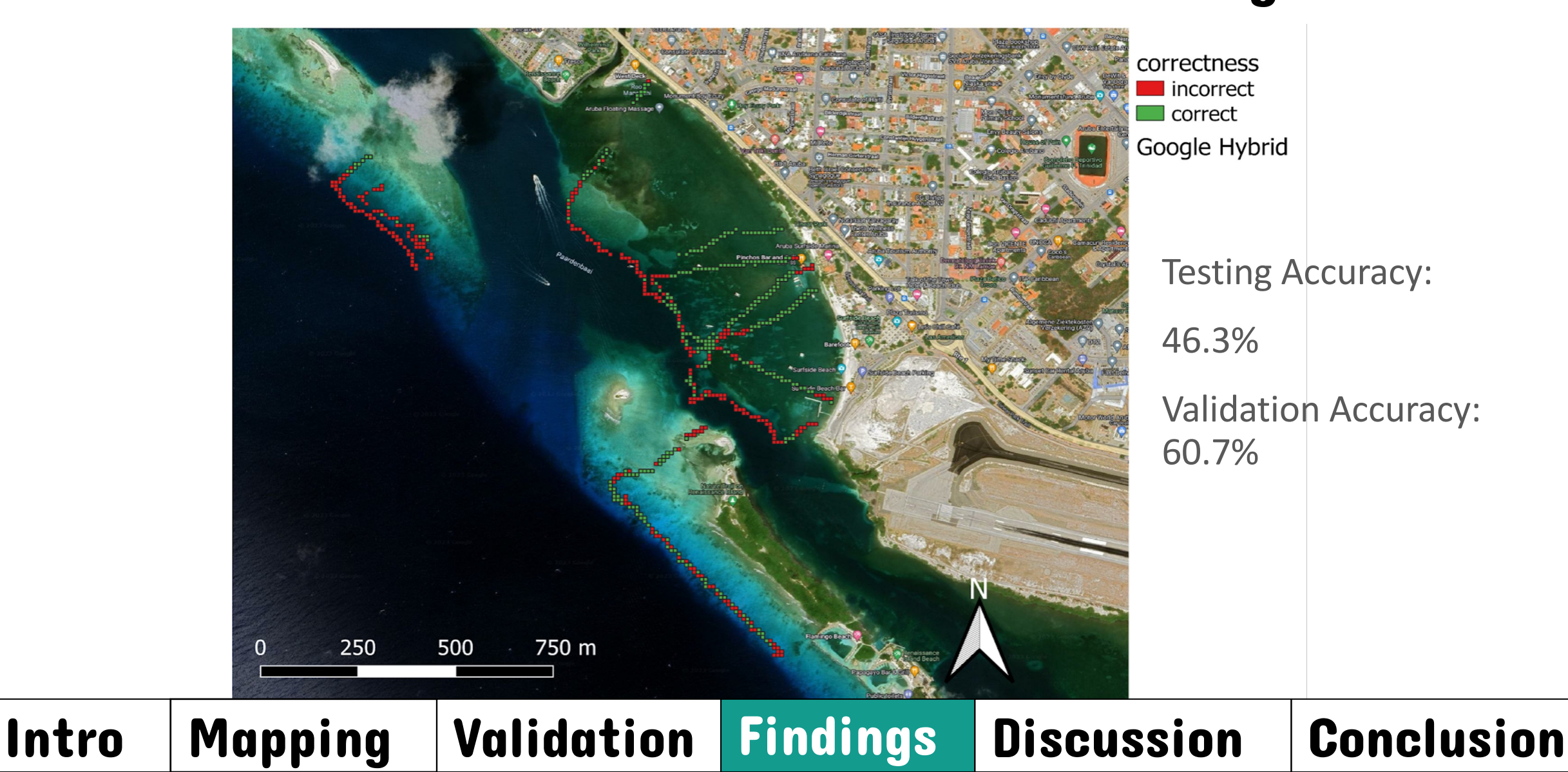

#### FINDINGS: SENTINEL (SSS) benthic habitat map

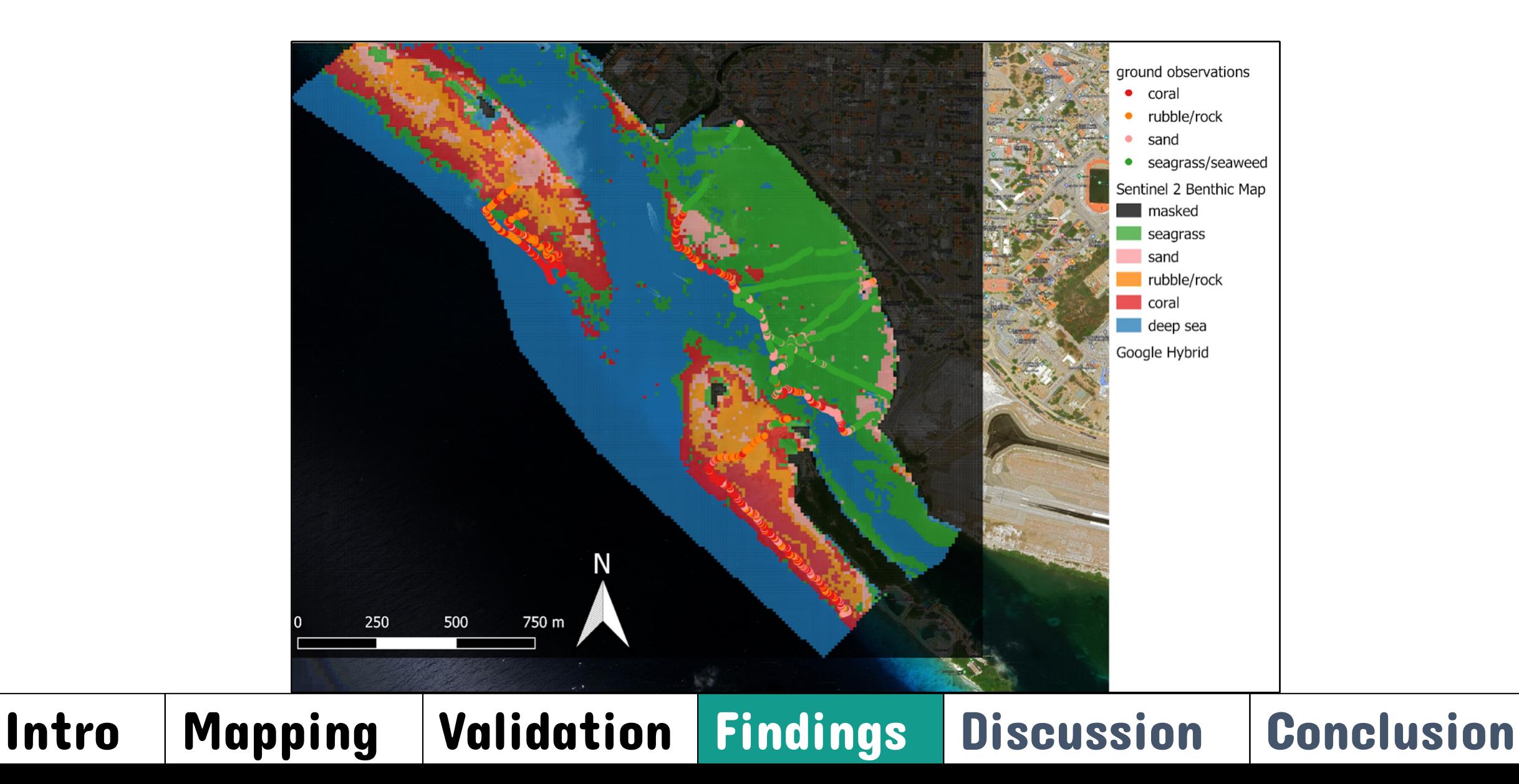

#### FINDINGS: vs Allen Coral Atlas

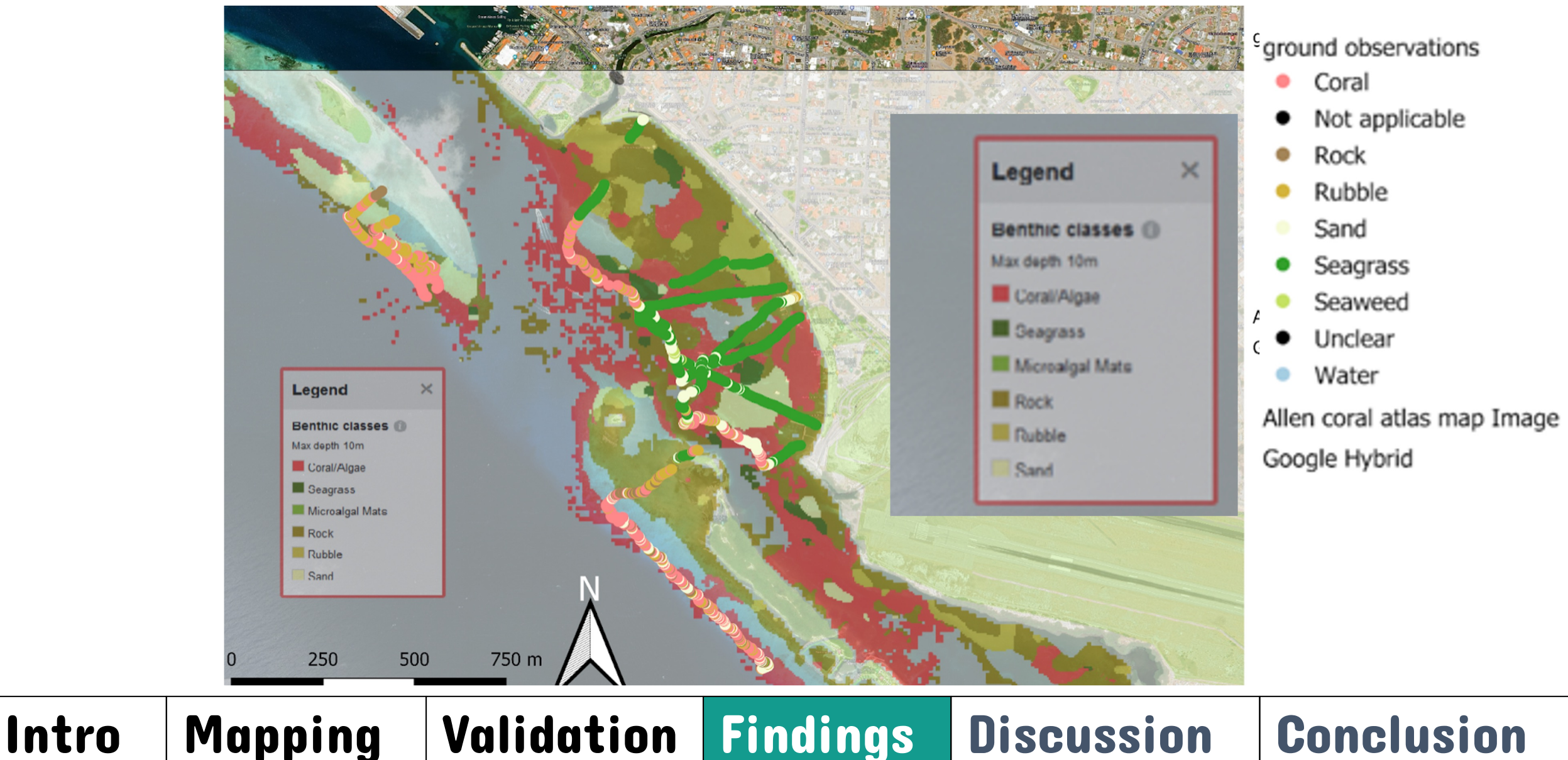

#### FINDINGS: vs Carmabi Benthic Habitat Map

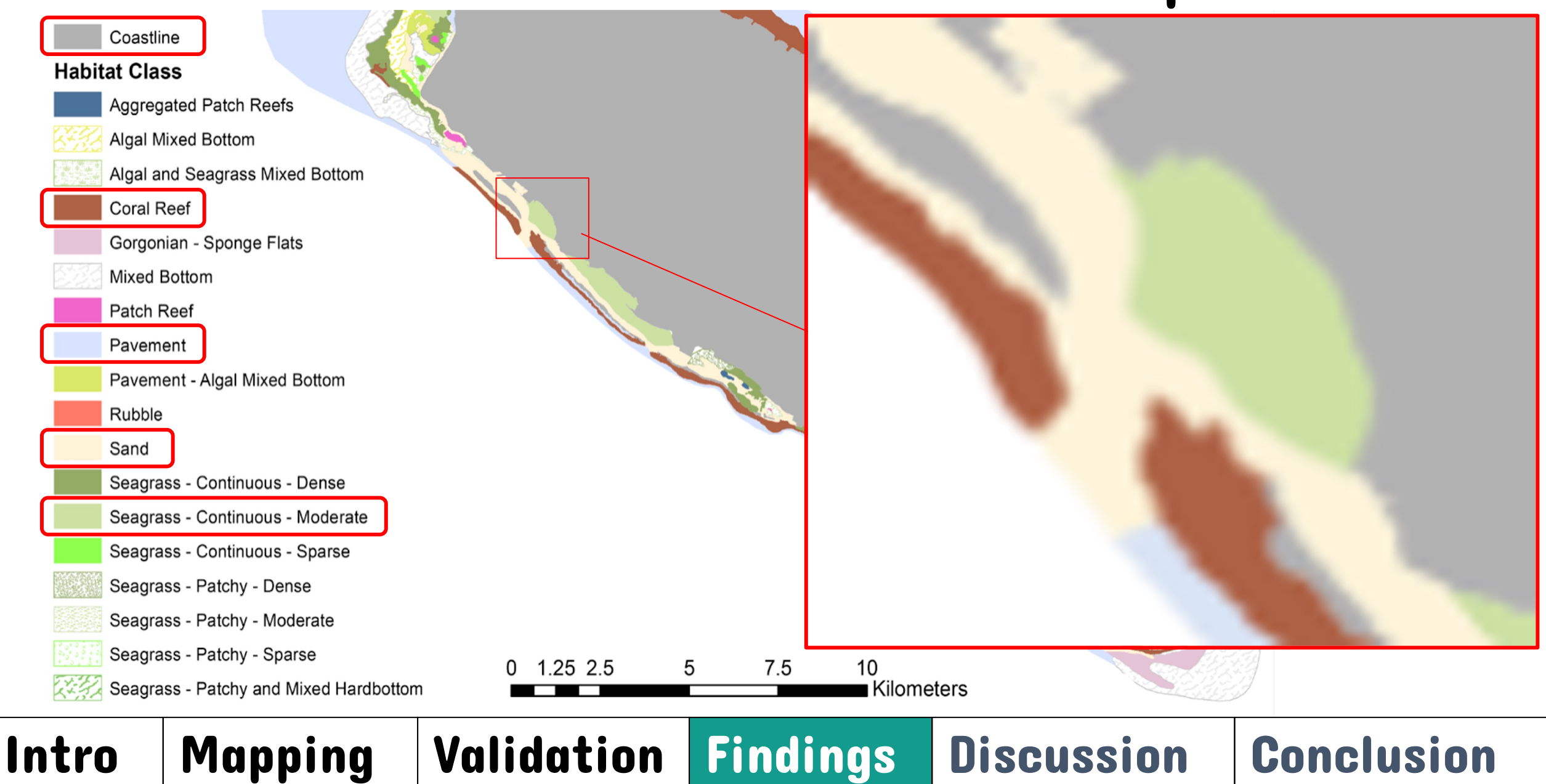

#### **Discussion**

- Balance sea-truthing effort:
	- Emphasis on habitat vs cover
	- **Example 1** increasing sampling in macroalgal habitat
- **EXECURE ACCURE ACCURDED** Solid CPS devices
- Timeframe correspondence of Field and Sentinel imagery
- **Sea-truthing classification labels:** Redefining?

### Intro | Mapping | Validation | Findings | Discussion | Conclusion

#### **Conclusions**

- Moderate accuracy
	- Similar or even better compared to other literature (e.g. Fauzan et al., 2017, Wicaksono et al., 2021 )
	- Better accuracy indicated for local-scale mapping, compared to existing seafloor maps for Aruba
	- Depth limit of 10 m
- More accurate in shallow depths
	- Fast changes (bleaching, disease, rapid invasions)
	- Slow notable changes, considering the availability of long-term data

### Intro | Mapping | Validation | Findings | Discussion | Conclusion

#### Acknowledgements

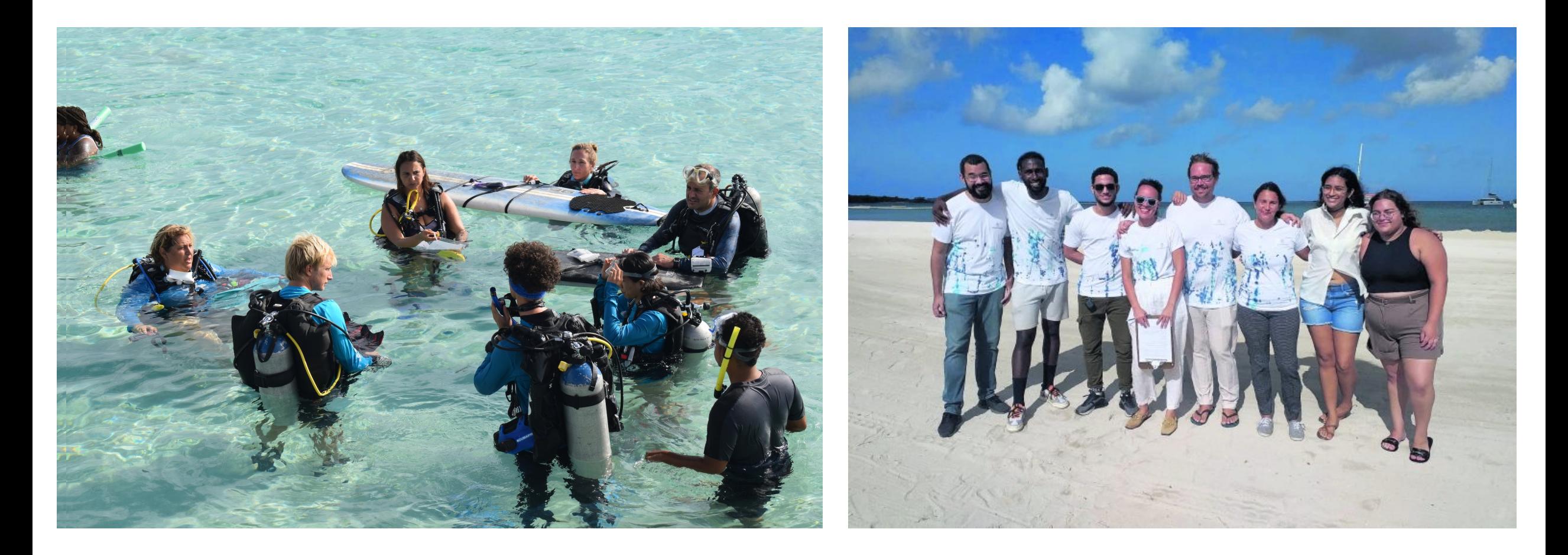

#### References

Allen Coral Atlas (2022). Imagery, maps and monitoring of the world's tropical coral reefs. doi.org

Fauzan, M. A., Kumara, I. S. W., Yogyantoro, R., Suwardana, S., Fadhilah, N., Nurmalasari, I., Apriy capability of sentinel-2A data for mapping seagrass percent cover in Jerowaru, East Lombok. Inc [https://doi.org/10.22146/ijg.28407](https://doi.org/10.1016/j.rsase.2021.100572)

Li, J.; Knapp, D.E.; Lyons, M.; Roelfsema, C.; Phinn, S.; Schill, S.R.; Asner, G.P. (2021) Automated G Google Earth Engine. Remote Sens. 2021, 13, 1469. https://doi.org/10.3390/rs13081469

Roelfsema C.M. K. Markey, E. Kennedy, E. Kovacs, R. Borrego, H. Fox, B.Bambic, B.Free, K. Rice and R. Benthic Photoquadrat Surveys. Remote Sensing and Research Centre, School of Earth And Environmental Sciences, Brisbane, Australia.

Stehman, S. V, & Czaplewski, R. L. (1998). Design and Analysis for Thematic Map Accuracy Asses Remote Sensing of Environment, 64(January), 331–344.

Vermeij, M., Marhaver, K., Estep, A., Sandin, S. (2020). Coral Reefs Study Aruba 2019. Carmabi F

Wicaksono, P., Wulandari, S. A., Lazuardi, W., & Munir, M. (2021). Sentinel-2 images deliver possi temporal benthic habitat maps in optically shallow water. Remote Sensing Applications: Society<br>https://doi.org/10.1016/j.rsase.2021.100572

## MAPS

#### To do

- **Review training data** 
	- Groundtruthing
	- Kayak images, zooniverse, AI
- Mask deeper water
- Add indices for training
- Calculate areas
- **Repeat for Aruba**
- Test on other islands

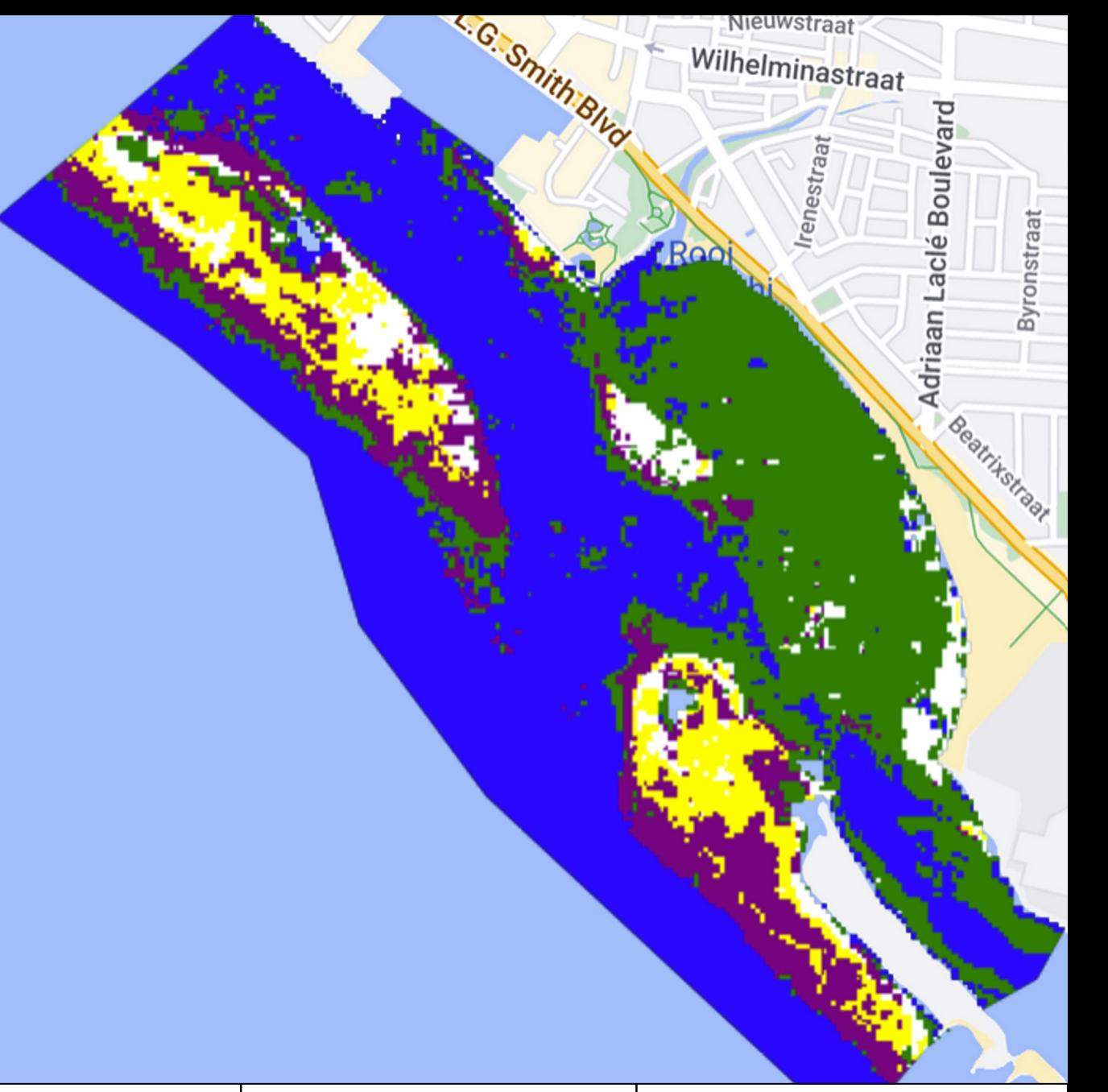

### Intro Mapping Validation Findings Discussion Conclusion

#### **Google Earth Engine**

Q Search places and datasets...

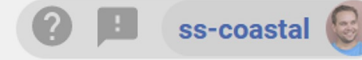

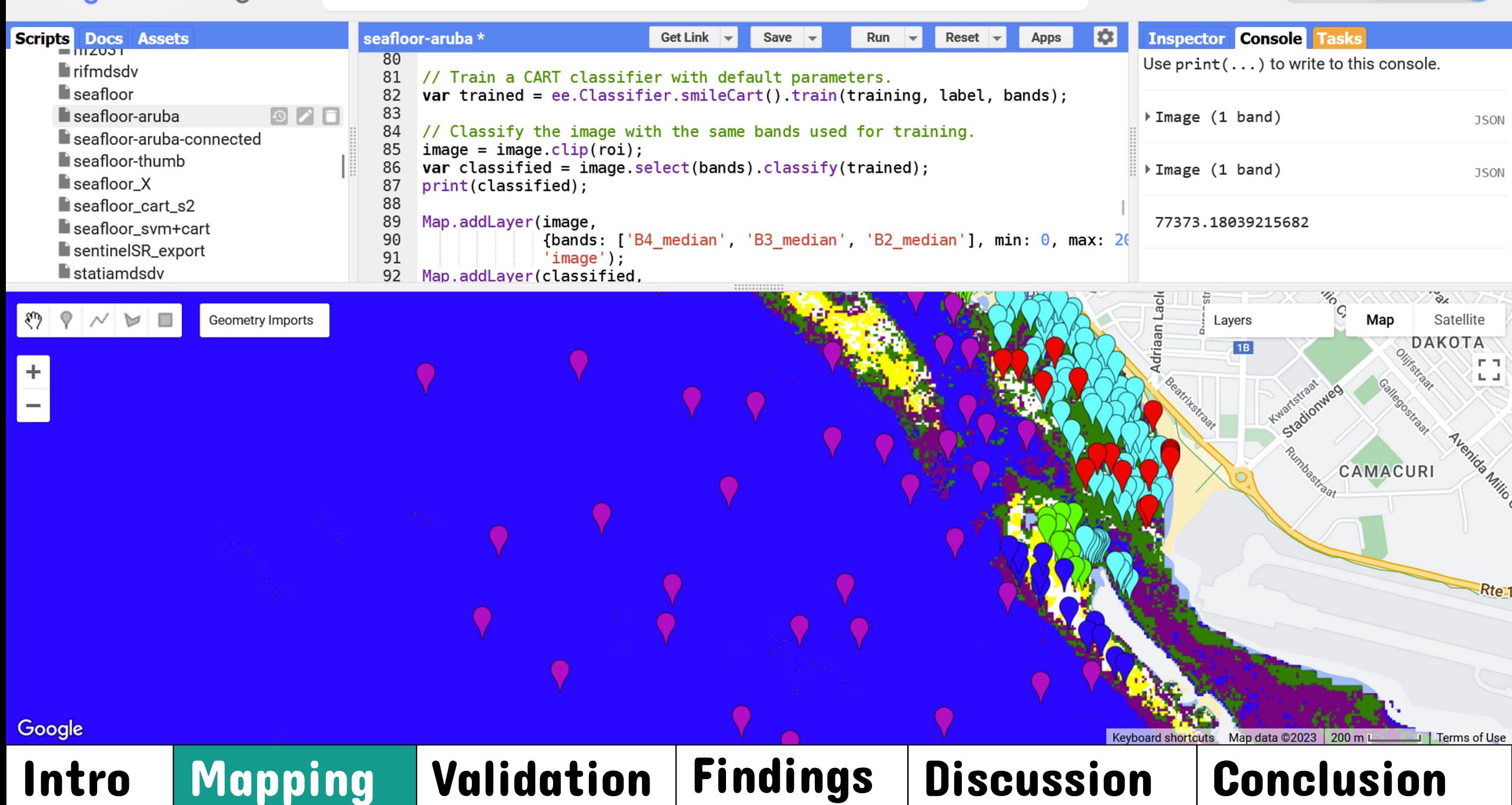